# **Programma overzicht basis training**

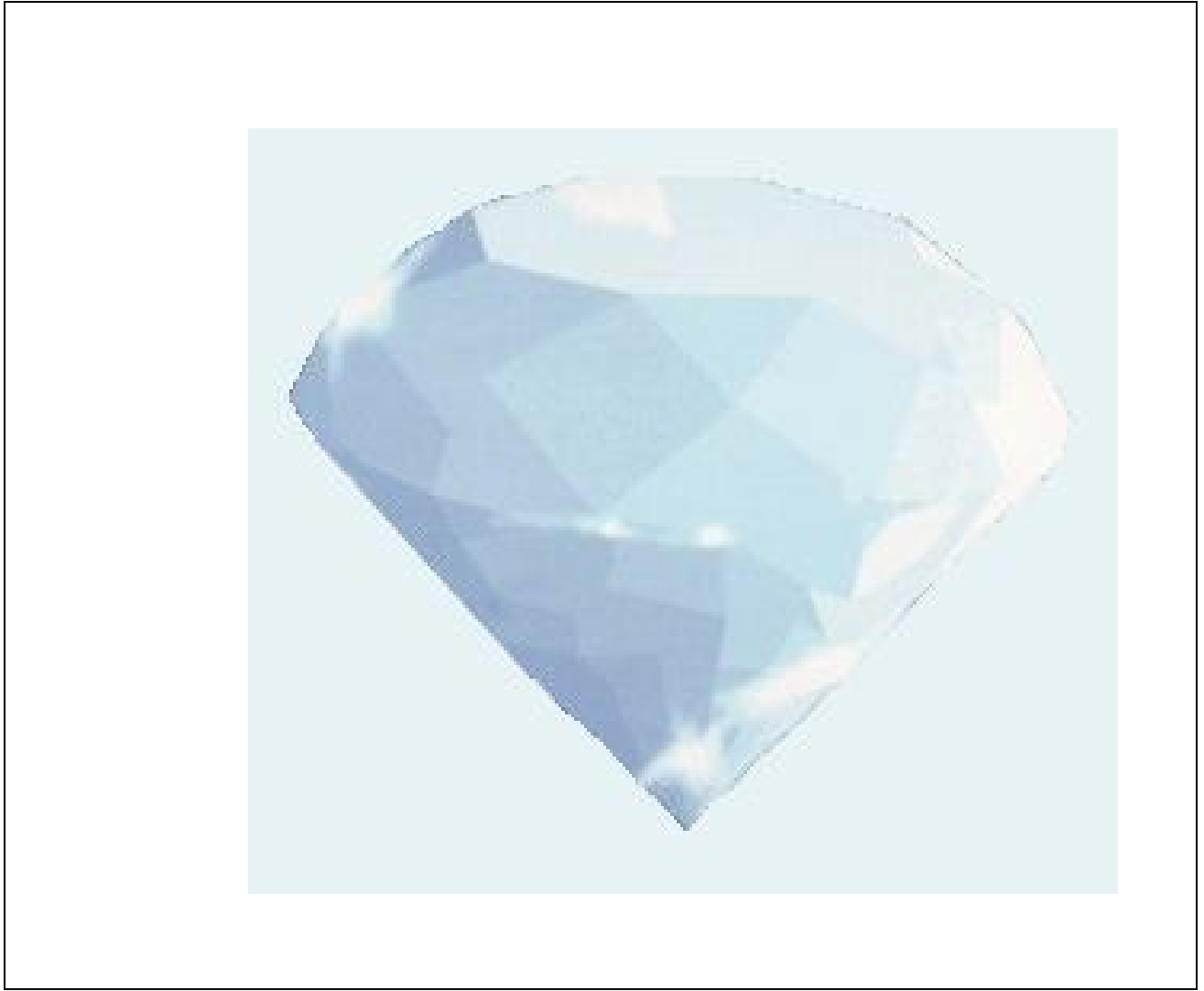

© 2009 Diasoft

# **1. Inleiding**

Dit programma overzicht is bedoeld voor de klant om een overzicht te geven van de inhoud van de verschillende modules die gegeven worden tijdens de basis cursussen van software applicatie Diamant.

#### **Dit document is bedoeld om aan de gebruikers uit te reiken die een basis cursus krijgen in de software applicatie Diamant, zodat zij een idee krijgen van de inhoud van de basis cursus.**

De leerdoelen in de modules zijn geformuleerd op basis van de uitkomsten van taakanalyses die in diverse centra onder alle disciplines gehouden zijn.

#### **Accreditatie**

De cursussen van Diasoft Nederland zijn geaccrediteerd door de Accreditatiecommissie van het kwaliteitsregister V&V.

#### **Certificaat**

Cursisten ontvangen na de cursus een certificaat als men aan de volledige cursus heeft deel genomen.

Wanneer de cursus inhoudelijk iets toevoegt voor verpleegkundigen aan een of meerdere taakgebieden ZOP, heeft men met het certificaat recht op de punten die zijn toegekend aan de cursus door de V&V. Voor meer informatie over het precieze aantal punten per taakgebied, kunt u kijken op de site van het kwaliteitsregister V&V onder het cursus aanbod van Diasoft B.V.

www.kwaliteitsregistervenv.nl

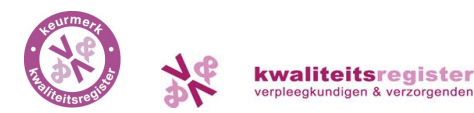

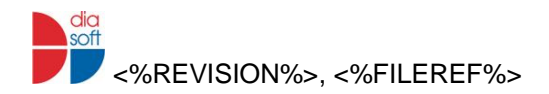

# **2. Algemene doelstelling**

De verschillende disciplines van de dialyseafdeling die een basiscursus hebben gevolgd zijn na de basiscursus in staat de voor hun discipline noodzakelijke informatie te bekijken omtrent de situatie van de patiënt, en basisgegevens in te voeren met betrekking tot de dialysebehandeling van de patiënt, in de software applicatie Diamant. (Doel is P/c/pm)

**3. Inhoud basis cursussen**

## **HD module**

Programma module HD verpleegkundigen.

Cursisten doen, indien daar gelegenheid voor is in uw ziekenhuis, tijdens de uitleg mee op een computer met een oefenversie van Diamant.

Duur uitleg 3,5 uur.

- Bespreken lesopzet, doelen, gebruik helpkaarten, interactieve helpfunctie (F1 key) en handleiding Diamant
- Uitleg basis begrippen van het programma (basisbegrippen zoals in/uitloggen, zoekfuncties, persoonlijke voorkeur instellen, pat./centrumkant en wachtwoord aanmaken)
- Nieuw HD voorschrift invoeren en HD voorschrift wijzigen
- Toegang invoeren
- Vragen?
- Pauze 10 min.
- Opdrachten invoeren en waar vind je ze terug?
- Dialyse afmelden
- Vragen?
- Formatieve schriftelijke evaluatie

- HD voorschrift
- HD voorschrift wijzigen
- Toegangen
- Opdrachten
- Dialyse afmelden
- Extra dialyse toevoegen (acute en/of chronische patiënt)

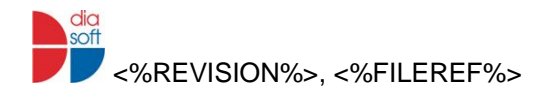

# **PD module**

Programma module PD verpleegkundigen.

Cursisten doen, indien daar gelegenheid voor is in uw ziekenhuis, tijdens de uitleg mee op een computer met een oefenversie van Diamant.

Duur uitleg 3,5 uur.

- Bespreken lesopzet, doelen, gebruik helpkaarten, interactieve helpfunctie (F1 key) en handleiding Diamant.
- Uitleg basis begrippen van het programma. (basisbegrippen zoals in/uitloggen, zoekfuncties, persoonlijke voorkeur instellen, pat./centrumkant en wachtwoord aanmaken)
- Nieuw PD voorschrift invoeren en wijzigen.
- PD katheter invoeren en transferset invoeren.
- Vragen?
- Pauze 10 min.
- Opdrachten invoeren en waar vind ik ze terug?
- Poliafspraak invoeren.
- Poligegevens verwerken.
- Vragen?
- Formatieve schriftelijke evaluatie

- Nieuw PD voorschrift
- PD voorschrift wiizigen
- PD catheter
- Poli invullen
- Poli metingen
- Opdrachten
- Peritonitis (OPA)
- Peritonitisscherm
- Microbiologie

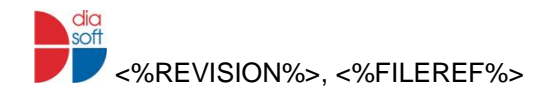

# **Artsen/nursepractitioners**

Programma module artsen en nursepractitioners.

Cursisten doen, indien daar gelegenheid voor is in uw ziekenhuis, tijdens de uitleg mee op een computer met een oefenversie van Diamant.

Duur uitleg 3 uur

- Bespreken lesopzet, doelen, gebruik helpkaarten, interactieve helpfunctie (F1 key) en handleiding Diamant.
- Uitleg basis begrippen van het programma. (basisbegrippen zoals in/uitloggen, zoekfuncties, persoonlijke voorkeur instellen, pat./centrumkant en wachtwoord aanmaken)
- Print-out huisartsbrief, NFN rapporten HbHt, Ca/fosfaat, ferritine en aluminium.
- Overzicht Dialyses, HD/PD voorschriften, grafieken en voorgeschiedenis. (info bekijken)
- Informatie in beloop oproepen en nieuwe items in beloop invoeren (Decursus, beeldvormend onderzoek, primaire diagnose etc), digitaal materiaal laden.
- Filteropties in beloop instellen.
- Lab overzicht.
- Vragen?
- Pauze 10 min.
- Medicatie. (Z-Index dubbelmedicatie, allergie en interactie)
- Opdracht invoeren en waar vind ik het terug?
- Verschillende workflows.
- Vragen?
- Formatieve schriftelijke evaluatie.

- Nieuwe medicatie
- Medicatie als actie (OPA)
- Dosering
- Beloop
- Filteropties
- Opdrachten
- Waar zie ik opdrachten
- Extra dialyse toevoegen (acute en/of chronische patiënt)
- HD voorschrift wijzigen
- PD voorschrift maken en wijzigen

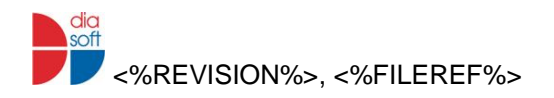

# **Administratie & planning**

Programma module administratie & planning (of voor een ieder die met kalender, planning/bezetting en nieuwe patiënten toevoegen gaat werken in Diamant)

Cursisten doen, indien daar gelegenheid voor is in uw ziekenhuis, tijdens de uitleg mee op een computer met een oefenversie van Diamant.

Duur uitleg 3,5 uur.

- Bespreken lesopzet, doelen, gebruik helpkaarten, interactieve helpfunctie (F1 key) en handleiding Diamant.
- Uitleg ankerbegrippen Diamant. (basisbegrippen zoals in/uitloggen, zoekfuncties, persoonlijke voorkeur instellen, pat./centrumkant en wachtwoord aanmaken)
- Nieuwe patiënt invoeren, administratiescherm, print-outs (huisartsenbrief, etc)
- Kalender maken en kalenderbeheer.
- Vragen?
- Pauze 10 min.
- Rooster aanmaken, voorbereiden, wijzigen en extra dialyse toevoegen. (daglijsten en overige print-outs).
- Opdracht invoeren en waar vind je ze?
- Documenten inlezen, wijzigen, verwijderen van de inhoud van het document en de mogelijkheid een vervolgactie te doen
- Nieuw stappenplan invoeren, bewerken, stoppen en de mogelijkheid een vervolgactie te doen
- Vragen?
- Formatieve schriftelijke evaluatie

**Extra optie:** desgewenst een onderwerp naar keuze behandelen. (Externe adressen, Mailfunctie en/of Factureren in Diamant).Dit in overleg met het education team van Diasoft.

- Kalender
- Registratie
- Roosteren
- Extra dialyse toevoegen (acute en/of chronische patiënt)
- HD plannen
- Opdrachten
- Waar zie ik opdrachten
- Groepsopdrachten
- Facturen

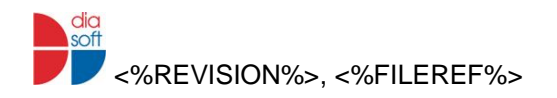

## **Maatschappelijkwerk**

Programma module Medisch Maatschappelijk werk.

Cursisten doen, indien daar gelegenheid voor is in uw ziekenhuis, tijdens de uitleg mee op een computer met een oefenversie van Diamant.

Duur uitleg 3 uur.

- Bespreken lesopzet, doelen, gebruik helpkaarten, interactieve helpfunctie (F1 key) en handleiding Diamant.
- Uitleg basis begrippen van het programma. (basisbegrippen zoals in/uitloggen, zoekfuncties, persoonlijke voorkeur instellen, pat./centrumkant en wachtwoord aanmaken)
- Nieuwe maatschappelijk werk notitie invoeren en een nieuwe intake.
- Behandelplannen en methodiek in Diamant.
- Documenten inladen/bewerken.
- Informatie in beloop oproepen en print-out maken van maatschappelijk werk notities.
- Vragen?
- Pauze 10 min.
- Opdracht invoeren en waar vind ik ze terug?
- Kopiëren tekst in Diamant naar Word en van Word naar Diamant.
- Mail.
- Overig: onderwerp naar keuze cursist.
- Vragen?
- Formatieve schriftelijke evaluatie

- Opdrachten
- Waar zie ik opdrachten
- Beloop

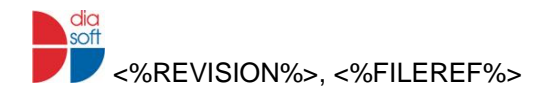

# **Dietetiek**

Programma module Dietetiek.

Cursisten doen, indien daar gelegenheid voor is in uw ziekenhuis, tijdens de uitleg mee op een computer met een oefenversie van Diamant.

Duur uitleg 3 uur.

- Bespreken lesopzet, doelen, gebruik helpkaarten, interactieve helpfunctie (F1 key) en handleiding Diamant.
- Uitleg basis begrippen van het programma. (basisbegrippen zoals in/uitloggen, zoekfuncties, persoonlijke voorkeur instellen, pat./centrumkant en wachtwoord aanmaken)
- Nieuw dieetvoorschrift invoeren en wijzigen.
- Nieuwe dietetiek notitie invoeren.
- Vragen?
- Pauze 10 min.
- SGA meting invoeren.
- Werken met stappenplannen.
- Document beheer.
- Opdracht invoeren en waar vind ik ze terug?
- Dieet grafiek opvragen.
- Kopiëren tekst in Diamant naar Word en van Word naar Diamant.
- Mail.
- Overig: onderwerp naar keuze cursist.
- Vragen?
- Formatieve schriftelijke evaluatie

- Opdrachten
- Waar zie ik opdrachten
- Beloop

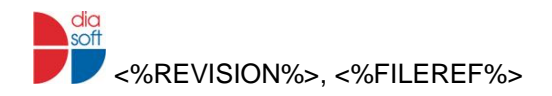

# **3. Contact**

Bij vragen en /of onduidelijkheden met betrekking tot het programma overzicht kunt u altijd contact opnemen met het education team van Diasoft.

Martine v Willigen Annebeth van Wijk Eric ten Hoope

Trainingspecialisten Diasoft Klepelhoek 11 3833 GZ Leusden Nederland Tel: + 31 (0)33 494 39 64

martine@diasoft.nl annebeth@diasoft.nl eric@diasoft.nl

Bij overige vragen met betrekking tot het scholingsaanbod in Leusden en/of scholing op maat kunt zich wenden tot:

Veronique Meijers Manager opleidingen en trainingen Cablon Medical/ Diasoft Klepelhoek 11 3833 GZ Leusden **Nederland** Tel: + 31 (0)33 494 39 64

veronique@diasoft.nl www.diasoft.nl

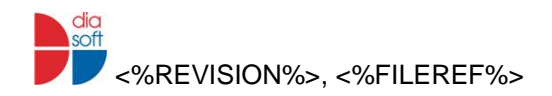